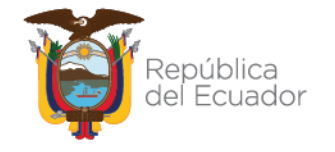

Ministerio de Economía y Finanzas

# **PROCEDIMIENTO PARA EL REGISTRO CONTABLE POR LA PÉRDIDA DE BIENES DE PROPIEDAD, PLANTA Y EQUIPO**

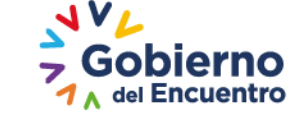

Dirección: Av. Amazonas entre Pereira y Unión Nacional de Periodistas Plataforma Gubernamental de Gestión Financiera. Pisos 10 y 11. Código postal: 170507 / Quito Ecuador<br>Teléfono: +(593 2) 3998300 / 400 / 500 - www.finanzas.gob.ec

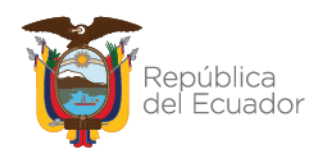

# **PROCEDIMIENTO PARA EL REGISTRO CONTABLE POR LA PÉRDIDA DE BIENES DE PROPIEDAD, PLANTA Y EQUIPO**

No está permitida la reproducción total o parcial de esta obra ni su tratamiento o transmisión electrónica o mecánica, incluida fotocopia, grabado u otra forma de almacenamiento y recuperación de información, sin autorización escrita del MINISTERIO DE ECONOMÍA Y FINANZAS DEL ECUADOR.

#### **DERECHOS RESERVADOS**

#### **Copyright © 2022 primera edición**

MEF y logotipo MEF son marcas registradas

Documento propiedad de:

MINISTERIO DE ECONOMÍA Y FINANZAS DEL ECUADOR.

República del Ecuador.

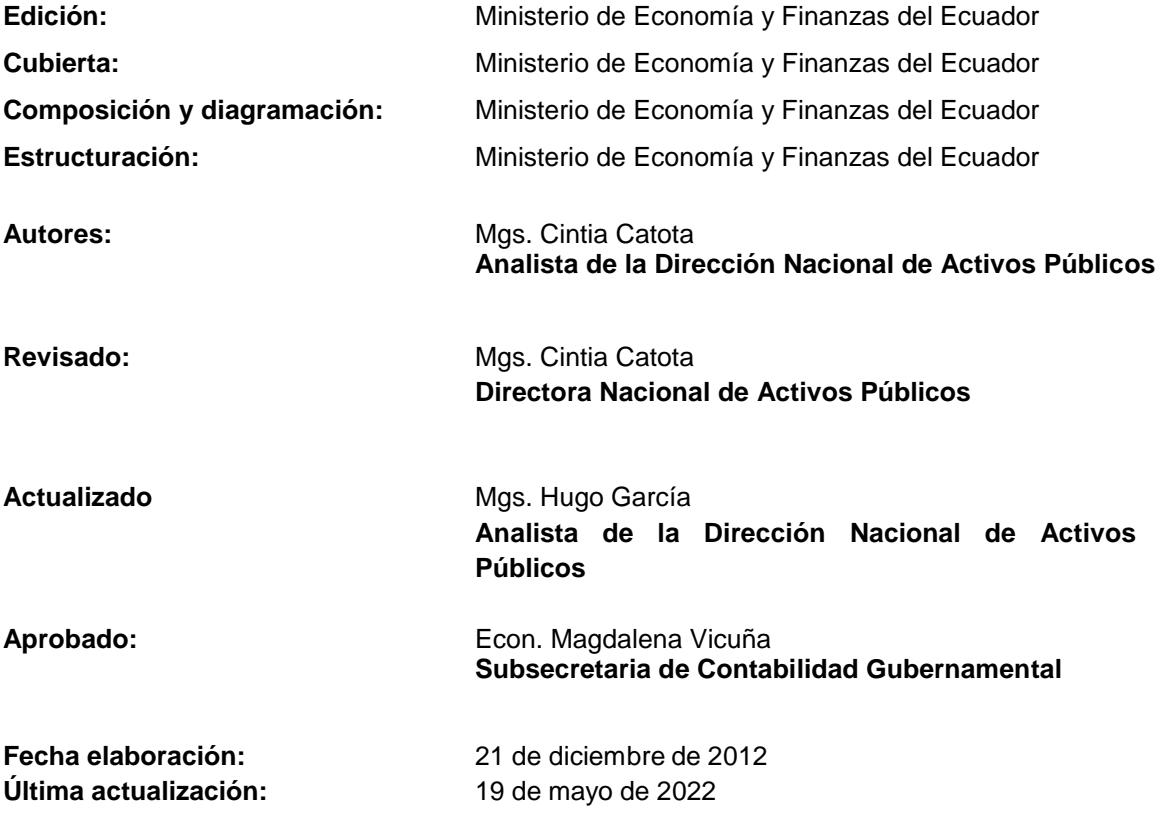

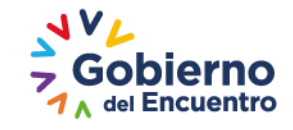

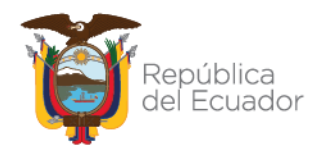

# **Contenido**

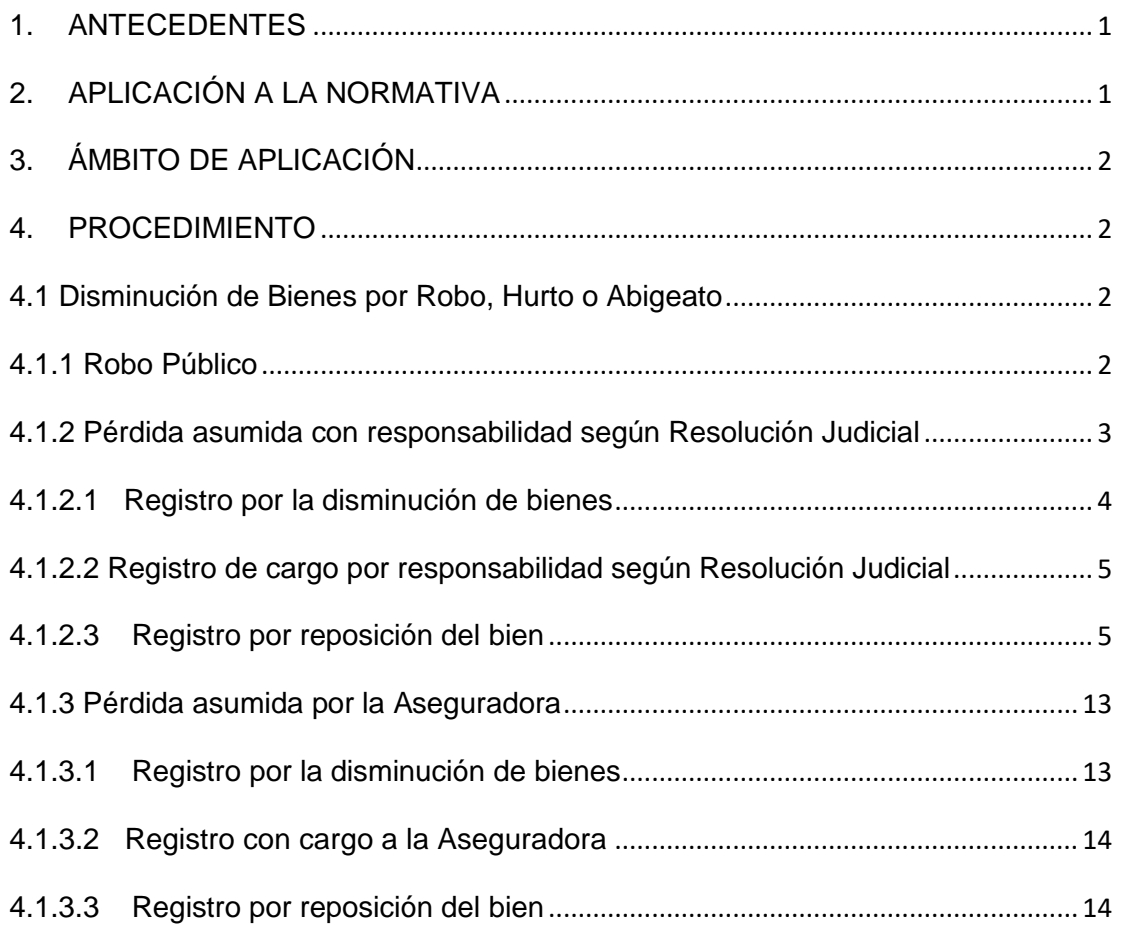

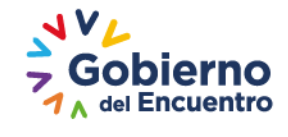

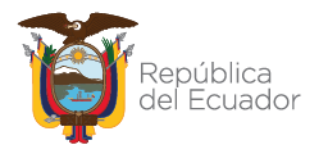

# **PROCEDIMIENTO PARA EL REGISTRO CONTABLE POR LA PÉRDIDA DE BIENES DE PROPIEDAD, PLANTA Y EQUIPO**

## <span id="page-3-0"></span>**1. ANTECEDENTES**

Se requiere proporcionar a las Entidades, un documento que contenga el procedimiento para el registro contable de los distintos casos que se presenten, por la pérdida de bienes de Propiedad, Planta y Equipo, en concordancia a los distintos cambios que se han generado en la Normativa de Contabilidad Gubernamental en el proceso de convergencia a Normas Internacionales de Contabilidad del Sector Público.

Adicionalmente, mediante acuerdo ministerial Nro. 0016 de 23 de marzo de 2022, se actualiza el Catálogo General de Cuentas Contables del Sector Público no Financiero para uso obligatorio en el ámbito del sector público no financiero.

# <span id="page-3-1"></span>**2. APLICACIÓN A LA NORMATIVA**

La Subsecretaría de Contabilidad Gubernamental del Ministerio de Economía Finanzas, actúa en concordancia con los artículos 152 y 158 del Código Orgánico de Planificación y Finanzas Públicas, que respectivamente señalan:

*"Art. 152.- Obligaciones de los servidores de las entidades. - Las máximas autoridades de cada entidad u organismo público, serán los responsables de velar por el debido funcionamiento del componente de contabilidad gubernamental y los servidores de las unidades financieras, de observar la normativa contable…".*

*"Artículo 158.- Normativa aplicable. - El ente rector de las finanzas públicas tiene la facultad privativa de expedir, actualizar y difundir los principios, normas técnicas, manuales, procedimientos, instructivos y más disposiciones contables, que serán de cumplimiento obligatorio por parte de las entidades y organismos del Sector Público no Financiero".*

Además, considera lo dispuesto en las Normas Técnicas de Contabilidad Gubernamental, publicadas con Acuerdo Ministerial No. 0023 de 7 de abril de 2021, en referencia a las NTGC 11. Propiedad Planta y Equipo y NTCG 23. Recuperación de Pérdidas de Recursos Públicos.

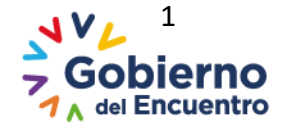

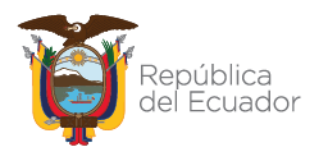

# <span id="page-4-0"></span>**3. ÁMBITO DE APLICACIÓN**

Las directrices emitidas en este documento, son de aplicación para las entidades del Estado Central, Gobiernos Autónomos Descentralizados y Empresas Públicas, que operan o no en el sistema eSIGEF; así como, para aquellas que operan en el Módulo de Bienes del Sistema de Bienes y Existencias eSBYE.

# <span id="page-4-1"></span>**4. PROCEDIMIENTO**

### <span id="page-4-2"></span>**4.1 Disminución de Bienes por Robo, Hurto o Abigeato**

### <span id="page-4-3"></span>**4.1.1 Robo Público**

En caso de que el dictamen de la autoridad competente implique el sobreseimiento en la presunción de responsabilidades, se reconocerá con un movimiento de ajuste la baja del bien (Norma Técnica de Contabilidad Gubernamental NTCG 11. Propiedad, Planta y Equipo (PPE), "Baja en cuentas", numeral 44).

**Ejemplo 1:** Se produce la pérdida de un scanner asignado a un funcionario de la Entidad. De acuerdo a las indagaciones pertinentes mediante denuncia formulada, las autoridades competentes emiten la resolución determinando que se trata de un robo público.

De acuerdo a los registros contables, los valores del bien son:

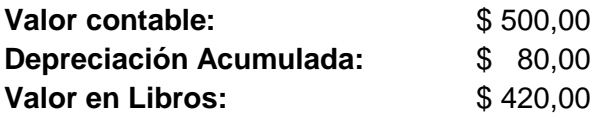

#### **Registro por la disminución de bienes**

Para el registro de la disminución del bien, se utilizará la clase de registro **DPBA**  "*DISMINUCIÓN DE VALORES POR LA PÉRDIDA DE BIENES ADMINISTRATIVOS",*  a través de la ruta: **Contabilidad – Registro Contable – Comprobante Contable UE,**  debitando las cuentas 639.94 "*Gasto por Pérdida de Activos Fijos"* por el valor en libros y 141.99 correspondiente por el cierre de la Depreciación Acumulada y acreditando las cuentas respectivas del subgrupo 141 "*Propiedad, Planta y Equipo de Administración"*, por el valor del bien perdido.

Para el registro de la disminución de bienes de proyectos o programas, se utilizará las clases de registro **PDB1 "***REGISTRO DE DISMINUCIÓN POR PÉRDIDA DE BIENES DE PROYECTOS***"** o **PDB2 "***REGISTRO DE DISMINUCIÓN POR PÉRDIDA DE BIENES DE PROGRAMAS***"**, según corresponda, a través de la ruta: **Contabilidad – Registro Contable – Comprobante Contable UE,** debitando las cuentas 639.94 "*Gasto por Pérdida de Activos Fijos"* por el valor en libros y 151.99 ó 152.99,

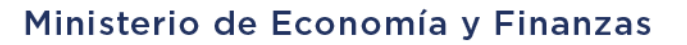

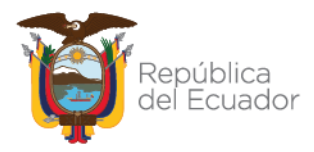

correspondiente, por el cierre de las cuentas de la Depreciación Acumulada y acreditando las cuentas respectivas de los subgrupos 151 "*Inversiones en Obras en Proceso*" o 152 "*Inversiones en Programas en Ejecución*"; por el valor del bien perdido.

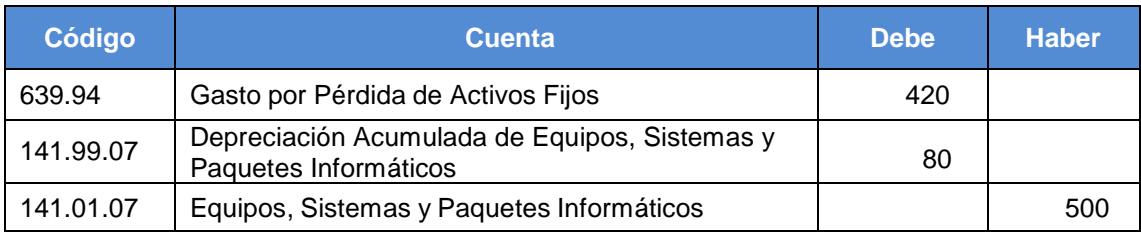

#### **RUTA: Contabilidad – Registro Contable – Comprobante Contable UE**

**NOTA:** Para las Entidades que operan el Módulo de Bienes del Sistema eSBYE y cuyos bienes se encuentran incorporados en dicha herramienta, se debe considerar que el ajuste antes mencionado, se realizará a través de la ruta: Bienes – Ajustes - Generación de Ajustes, tipo de ajuste contable, tipo de egreso: **"ROBO" o "PÉRDIDA\_DAÑO"**, según corresponda. Se recomienda revisar el Manual para el Proceso de Ajustes que se encuentra publicado en el portal Web del Ministerio de Economía y Finanzas, a través de la ruta: Servicios – Normas Técnicas del SINFIP - Normativa de Contabilidad Gubernamental – Activos Públicos – Instructivos.

#### **Registro de cuenta de orden por pérdida de bienes**

Una vez realizada la baja con cargo a la cuenta de Gasto por Pérdida de Activos Fijos, como se mostró en registro anterior (Registro por la disminución de bienes), se utilizará el ajuste a través de la ruta: **Contabilidad - Registro Contable - Comprobante Contable UE**, la clase de registro **APDB** *"AJUSTE POR PÉRDIDA DE BIENES"*, debitando la cuenta de 911.47 "*Pérdida de Activos Fijos"* y acreditando la cuenta 921.47 "*Responsabilidad Por pérdida de Activos Fijos"* (NTCG 11. Propiedad, Planta y Equipo (PPE), "Baja en cuentas", numeral 45).

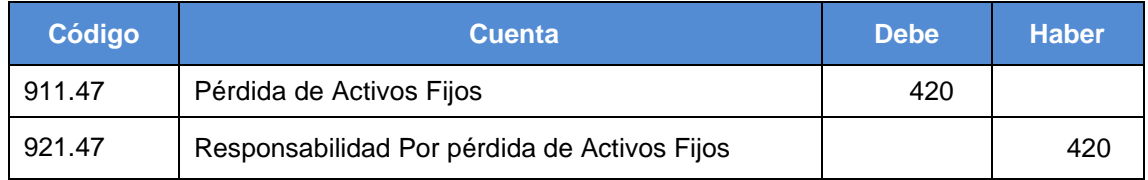

#### **RUTA: Contabilidad – Registro Contable – Comprobante Contable UE**

### <span id="page-5-0"></span>**4.1.2 Pérdida asumida con responsabilidad según Resolución Judicial**

Si la autoridad competente determinare responsables sancionados con el reintegro de bienes, el registro se lo hará mediante un movimiento de ajuste, debitando la cuenta respectiva del subgrupo Recuperación por Pérdida de Recursos Públicos y acreditando

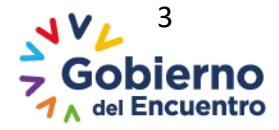

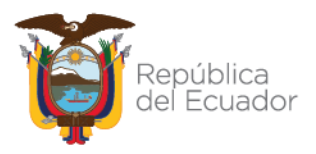

la cuenta de Actualización de Activos (NTCG 23. Recuperación de Pérdidas de Recursos Públicos, "Reconocimiento", numeral 3).

**Ejemplo 2:** Se produce la pérdida de un proyector, a cargo de un funcionario de la Entidad. De acuerdo a las indagaciones pertinentes, las autoridades competentes emiten la resolución judicial determinando que la pérdida es responsabilidad del custodio.

De acuerdo a los registros contables, los valores del bien son:

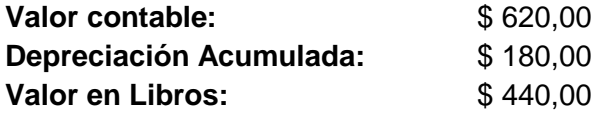

#### <span id="page-6-0"></span>**4.1.2.1 Registro por la disminución de bienes**

Para el registro de la disminución del bien, se utilizará la clase de registro **DPBA**  "*DISMINUCIÓN DE VALORES POR LA PÉRDIDA DE BIENES ADMINISTRATIVOS",*  a través de la ruta: **Contabilidad – Registro Contable – Comprobante Contable UE**, debitando las cuentas 639.94 "*Gasto por Pérdida de Activos Fijos"* por el valor en libros y 141.99 correspondiente por el cierre de la Depreciación Acumulada y acreditando las cuentas respectivas del subgrupo 141 "*Propiedad, Planta y Equipo de Administración"*, por el valor del bien perdido.

Para el registro de la disminución de bienes de proyectos o programas, se utilizará las clases de registro **PDB1 "***REGISTRO DE DISMINUCIÓN POR PÉRDIDA DE BIENES DE PROYECTOS"* o **PDB2 "***REGISTRO DE DISMINUCION POR PÉRDIDA DE BIENES DE PROGRAMAS"*, según corresponda, a través de la ruta: **Contabilidad – Registro Contable – Comprobante Contable UE** debitando las cuentas 639.94 "*Gasto por Pérdida de Activos Fijos"* por el valor en libros y 151.99 ó 152.99, correspondiente, por el cierre de las cuentas de Depreciación Acumulada y acreditando las cuentas respectivas de los subgrupos 151 "Inversiones en Obras en Proceso" o 152 "Inversiones en Programas en Ejecución"; por el valor del bien perdido.

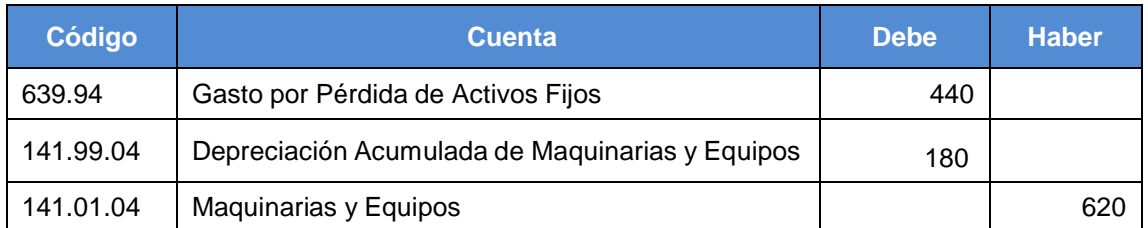

#### **RUTA: Contabilidad – Registro Contable – Comprobante Contable UE**

*El registro de la disminución de bienes, se realizará de forma obligatoria, antes de ser cargado al responsable según resolución judicial***.**

**NOTA:** Para las Entidades que operan el Módulo de Bienes del Sistema eSBYE y cuyos bienes se encuentran incorporados en dicha herramienta, se debe considerar

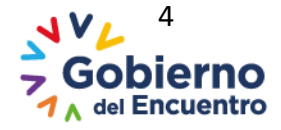

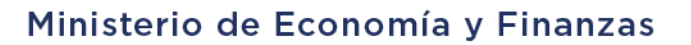

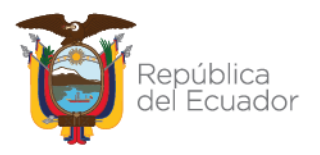

que el ajuste antes mencionado, se realizará a través de la ruta*: Bienes – Ajustes - Generación de Ajustes,* tipo de ajuste contable, tipo de egreso: **"ROBO"** o **"PÉRDIDA\_DAÑO**, según corresponda. Se recomienda revisar el Manual para el Proceso de Ajustes que se encuentra publicado en el portal Web del Ministerio de Economía y Finanzas, a través de la ruta: *Servicios – Normas Técnicas del SINFIP – Normativa de Contabilidad Gubernamental – Activos Públicos – Instructivos*.

#### **Registro de cuenta de orden por pérdida de bienes**

Una vez realizada la baja con cargo a la cuenta de Gasto por Pérdida de Activos Fijos, como se mostró en registro, se utilizará el ajuste a través de la ruta: **Contabilidad - Registro Contable - Comprobante Contable UE**, la clase de registro **APDB** *"AJUSTE POR PÉRDIDA DE BIENES"*, debitando la cuenta de 911.47 "*Pérdida de Activos Fijos"* y acreditando la cuenta 921.47 "*Responsabilidad Por pérdida de Activos Fijos"* (NTCG 11. Propiedad, Planta y Equipo (PPE), "Baja en cuentas", numeral 45).

#### **RUTA: Contabilidad – Registro Contable – Comprobante Contable UE**

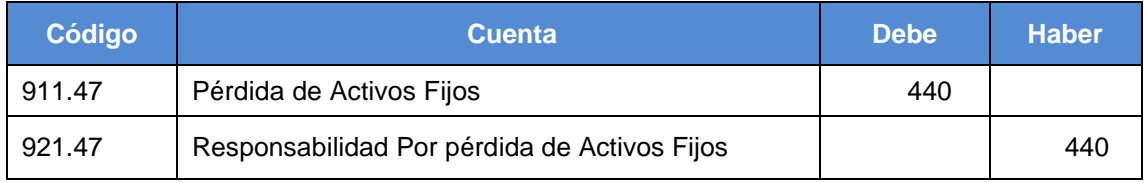

#### <span id="page-7-0"></span>**4.1.2.2 Registro de cargo por responsabilidad según Resolución Judicial**

Una vez que la autoridad competente emita un dictamen o resolución sobre la base de Constitución de la República, en la que determine responsabilidad del custodio en la pérdida del bien, se procederá a registrar la Clase de registro **REPR** *"RESPONSABLES DE PÉRDIDA DE BIENES"* debitando la cuenta 124.04.01 *"Recuperación por Pérdida de Recursos Públicos a Servidores"* y acreditando la cuenta 629.55.01 "*Actualización de las Cuentas por Cobrar"* (NTCG 23. Recuperación de Pérdidas de Recursos Públicos, "Reconocimiento", numeral 3).

#### **RUTA: Contabilidad/Registro Contable/ Comprobante Contable UE**

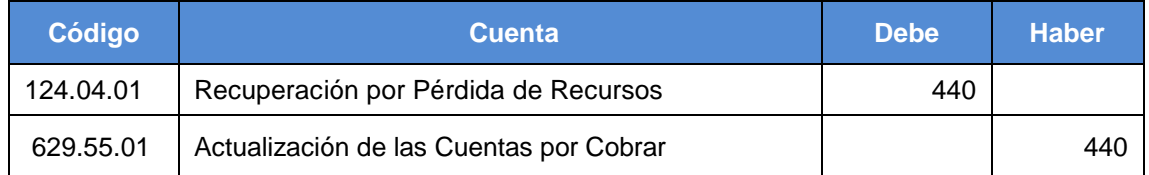

#### <span id="page-7-1"></span>**4.1.2.3 Registro por reposición del bien**

#### **Caso 1: Reintegro en efectivo**

En caso de que el reintegro del bien se lo hiciere en efectivo, previa la recuperación del crédito, a través de un devengado de ingresos debitando la Cuenta por Cobrar Otros

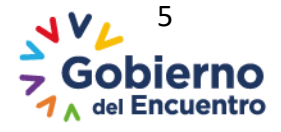

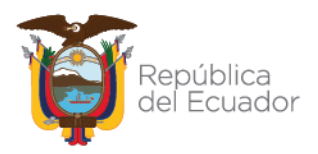

Ingresos y acreditando la cuenta Indemnizaciones por Siniestros (NTCG 23. Recuperación de Pérdidas de Recursos Públicos, "Reconocimiento", numeral 4). Para proceder con lo indicado, la Entidad deberá considerar lo siguiente:

- **1)** Si la Entidad **no dispone** del ítem presupuestario **19.02.01 "**Indemnizaciones por Siniestros", deberá realizar el siguiente proceso contable:
	- **a)** Efectuar el registro de la cuenta por cobrar considerando que si es del año anterior se utilizará la cuenta 124.85.82 *"Cuentas por Cobrar del Año Anterior"*; mientras que, para años anteriores se usará la cuenta 124.83.83 *"Cuentas por Cobrar Años Anteriores"*.

Con tal fin, se empleará la clase de registro **TSPA** *"TRASLADO DE SALDOS DE PRÉSTAMOS Y ANTICIPOS"* a través de la ruta: **Contabilidad – Registro Contable – Comprobante Contable UE**, debitando la cuenta 124.85.82 "Cuentas por Cobrar del Año Anterior" o 124.83.83 "Cuentas por Cobrar Años Anteriores" y acreditando la cuenta del subgrupo 124 "Recuperación por Pérdida de Recursos Públicos" correspondiente.

#### **RUTA: Contabilidad/Registro Contable/ Comprobante Contable UE**

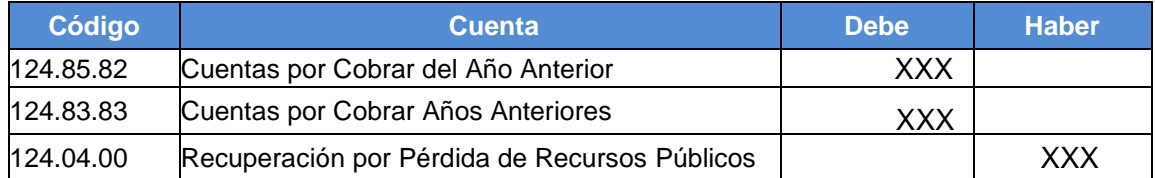

**b)** Con la información anterior, se efectuará la reclasificación de la cuenta por cobrar, considerando lo siguiente:

 En el caso de la cuenta 124.85.82 *"Cuentas por Cobrar del Año Anterior"*, se procederá a través de la clase de registro **CCFR "***124.85.82 CUENTAS POR COBRAR AÑO ANTERIOR"* en la ruta: **Contabilidad - Registro Contable – Comprobante Contable UE**.

#### **RUTA: Contabilidad/Registro Contable/ Comprobante Contable UE**

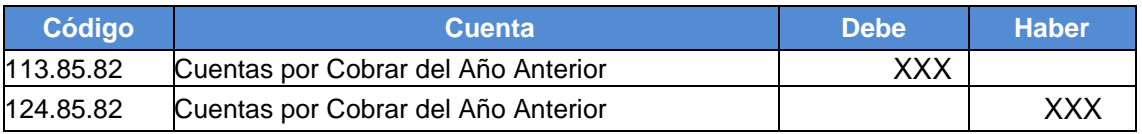

 En el caso de la cuenta 124.83.83 *"Cuentas por Cobrar Años Anteriores"*, se procederá a través de la clase de registro **RCAA "***1248383 Cuentas por Cobrar Años Anteriores"* en la ruta: **Contabilidad - Registro Contable – Comprobante Contable UE.**

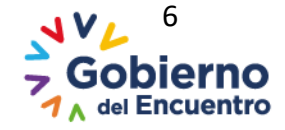

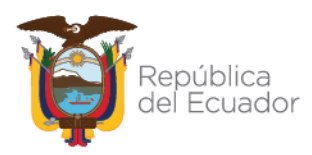

#### **RUTA: Contabilidad/Registro Contable/ Comprobante Contable UE**

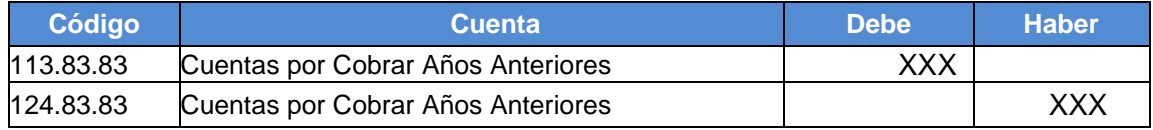

- **c)** Efectuar el registro por la recaudación de la cuenta por cobrar, según corresponda.
	- Para la cuenta contable 113.85.82 *"Cuentas por Cobrar del Año Anterior"*, se debe usar la clase de registro **RFCC** *"RECAUDACIÓN 113.85.82 CUENTAS POR COBRAR AÑO ANTERIOR"* a través de la ruta: **Contabilidad – Registro de Operaciones No Presupuestarias – Recaudación y Pago por CxC AA y Fondos de Terceros –Recaudación**.

#### **RUTA: Contabilidad - Registro de Operaciones No Presupuestarias – Recaudación y Pago por CxC AA y Fondos de Terceros – Recaudación**

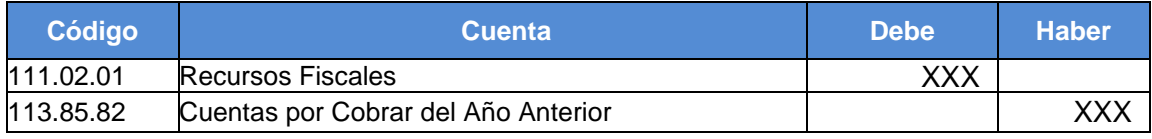

 Para la cuenta contable 113.83.83 *"Cuentas por Cobrar Años Anteriores"*, se debe utilizar la clase de registro *REAA "RECAUDACIÓN 1138383 CUENTAS POR COBRAR AÑOS ANTERIORES"* a través de la ruta: **Contabilidad - Registro de Operaciones No Presupuestarias - Recaudación y Pago por CxC AA y Fondos de Terceros – Recaudación**.

#### **RUTA: Contabilidad - Registro de Operaciones No Presupuestarias – Recaudación y Pago por CxC AA y Fondos de Terceros – Recaudación**

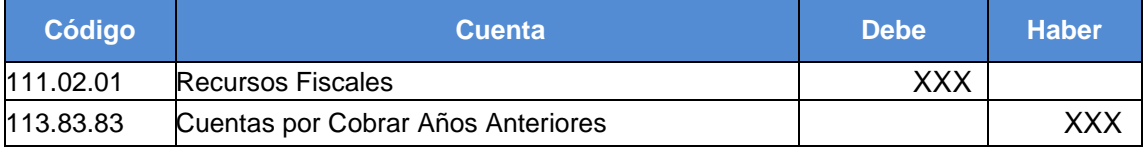

- **2)** Si la Entidad dispone del ítem presupuestario **19.02.01** *"Indemnizaciones por Siniestros"*, realizará lo siguiente:
	- **a)** Efectuar el registro por la baja del valor incorporado en la cuenta 124.04.01 "Recuperación por Pérdida de Recursos Públicos a Servidores" o 124.04.02 "Recuperación por Pérdida de Recursos Públicos de Aseguradoras y otros", según corresponda, para lo cual debe utilizar la clase de registro **BAPP "AJUSTE PATRIMONIAL POR PÉRDIDA DE BIENES"** a través de la ruta: **Contabilidad – Registro Contable – Comprobante Contable UE.**

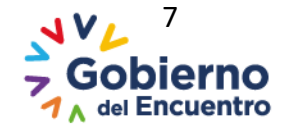

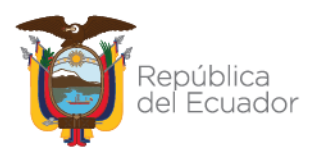

#### **RUTA: Contabilidad/Registro Contable/ Comprobante Contable UE**

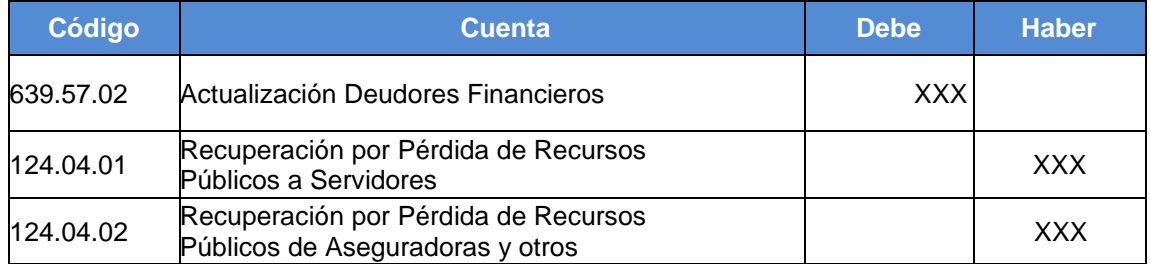

**NOTA:** Para la habilitación de esta clase de registro, se deberá remitir un oficio dirigido a la Subsecretaría de Contabilidad Gubernamental.

**b)** Posteriormente, realizar el CUR de ingreso con afectación al ítem presupuestario 19.02.01, con lo cual se reflejarán siguientes asientos contables:

#### **DEVENGADO**

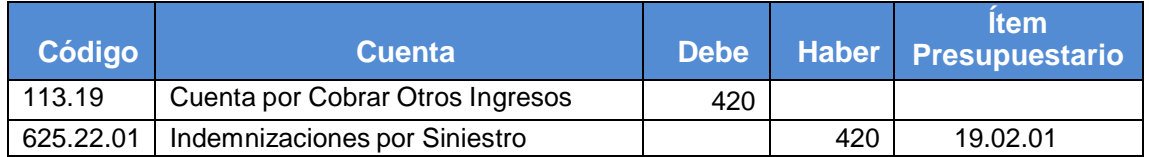

#### **PERCIBIDO**

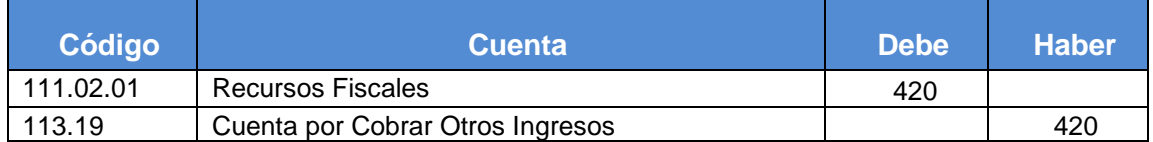

**NOTA: Antes de ejecutar el CUR de Ingreso, es obligatorio verificar el valor registrado en las cuentas 124.04.01 o 124.04.02, según corresponda y efectuar el ajuste respectivo; ya que no deberá existir saldo en dichas cuentas.**

#### **Caso 2: Recuperación por Nómina (SPRYN)**

En caso de que el reintegro se lo hiciere mediante recuperación por nómina, considerar lo siguiente:

- **1)** Efectuar el registro de la cuenta por cobrar, determinando si la misma corresponde al año vigente o es de años anteriores; para esto, la Entidad puede aplicar lo siguiente:
	- **a) Año vigente:** Utilizar a través de la ruta: **Contabilidad - Registro Contable - Comprobante Contable UE**, la clase de registro **CSPR** *"CUENTAS POR COBRAR A SERVIDORES PÚBLICOS POR PÉRDIDA DE BIENES E*

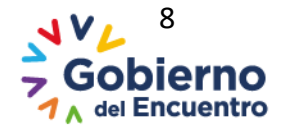

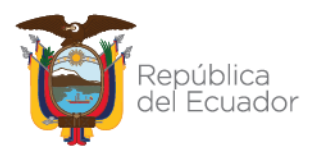

*INVENTARIOS"*, con la que se debita la cuenta 113.95 *"Cuentas por Cobrar Servidores Públicos por Nomina – SPRYN"* y se acredita la cuenta 124.04.01 *"Recuperación por Pérdida de Recursos Públicos a Servidores"*.

#### **RUTA: Contabilidad/Registro Contable/ Comprobante Contable UE**

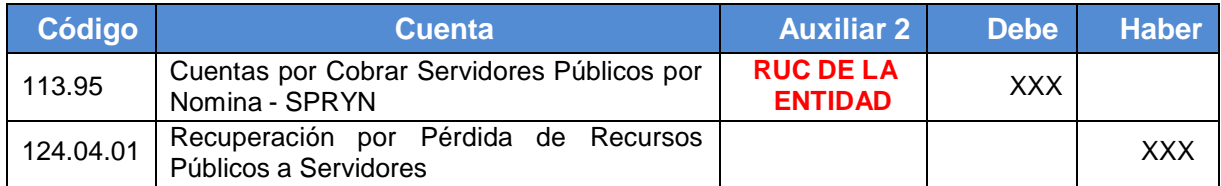

**IMPORTANTE:** Considerar que en el **AUXILIAR 2,** se deberá registrar el RUC de la Entidad.

#### **b) Años anteriores:**

 Utilizar a través de la ruta: **Contabilidad - Registro Contable - Comprobante Contable UE**, la clase de registro **CSPN** *"CUENTAS POR COBRAR 124.95 DE SERVIDORES PÚBLICOS POR NÓMINA SPRYN"*, con la que se debita la cuenta 124.95 "Cuentas por Cobrar Servidores Públicos por Nomina – SPRYN" y se acredita la cuenta 124.04.01 "*Recuperación por Pérdida de Recursos Públicos a Servidores*".

#### **RUTA: Contabilidad/Registro Contable/ Comprobante Contable UE**

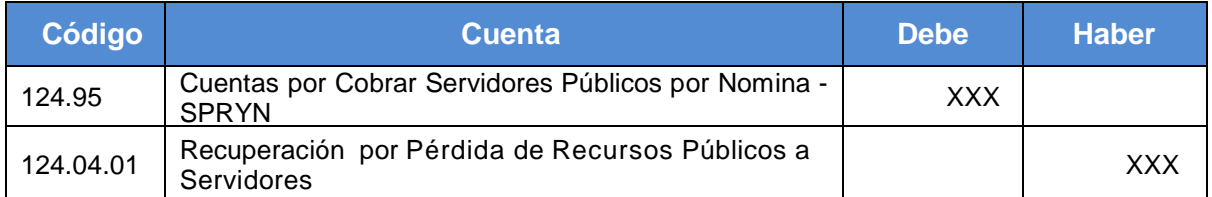

 Reclasificar la cuenta por cobrar, través de la ruta: **Contabilidad – Registro de Operaciones No presupuestarias – Ajustes y Reclasificaciones – Ajustes y Reclas. Corriente Inversión – Botón crear y escogiendo Tipo de transacción 0006**, utilizando la clase de registro **IBE1** *"RECLASIFICACIÓN CUENTAS POR COBRAR A SERVIDORES PÚBLICOS"*.

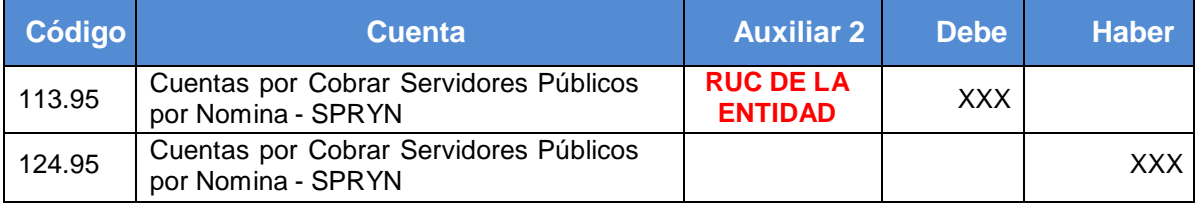

**IMPORTANTE:** Considerar que en el **AUXILIAR 2,** se deberá registrar el RUC de la Entidad.

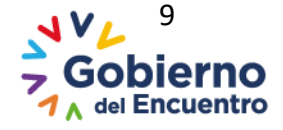

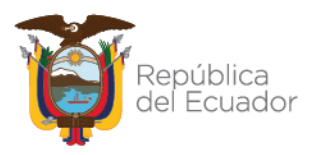

**2)** Posteriormente, el responsable del proceso de nómina registrará el CUR DE GASTO y para la ejecución del pago, aplicará el código de deducción **893**  *"DESCUENTO POR RECUPERACIÓN BIENES E INVENTARIOS"*, el cual se encuentra asociado a la cuenta contable 113.95 "Cuentas por Cobrar Servidores por Nómina - SPRYN", con lo que se procederá al cierre del valor que fue registrado en la misma.

#### *Nota: Este procedimiento se utilizará únicamente para Entidades que operan en el sistema eSIGEF.*

#### **Caso 3: Reintegro con un bien de similares características**

Si el responsable entregare un bien de similares características y valor en reposición, se registrará un ajuste por los mismos valores que tenía el bien, utilizando la clase de registro **RPR1** *"RECUPERACIÓN POR PERDIDA DE RECURSOS PÚBLICOS"* a través de la ruta: **Contabilidad – Registro Contable – Comprobante Contable UE**, debitando las cuentas respectivas del subgrupo 141 "*Propiedad, Planta y Equipo de Administración"* y acreditando la cuenta 124.04.01 *"Recuperación por Pérdida de Recursos Públicos a Servidores"* (NTCG 23. Recuperación de Pérdidas de Recursos Públicos, "Reconocimiento", numeral 5).

Para la reposición de los bienes de proyectos y programas, se usará las clases de registro **RBPT** *"REINTEGRO DE BIENES DE PROYECTOS"* **o RDB4** *"REINTEGRO DE BIENES DE PROGRAMAS"*, según corresponda, a través de la ruta: **Contabilidad– Registro Contable – Comprobante Contable UE**, debitando las cuentas respectivas de los subgrupos 151 "Inversiones en Obras en Proceso" o 152 *"Inversiones en Programas en Ejecución"* y acreditando la cuenta 124.04.01 *"Recuperación por Pérdida de Recursos Públicos a Servidores"*.

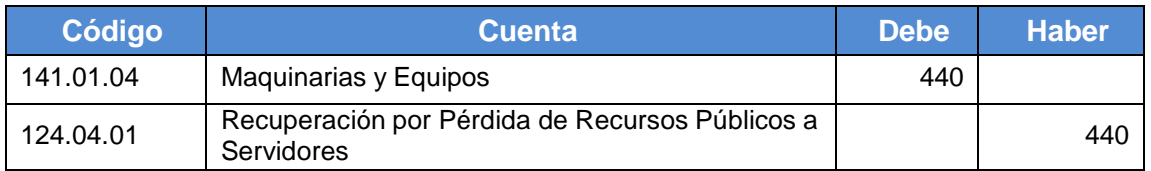

#### **RUTA: Contabilidad/Registro Contable/ Comprobante Contable UE**

**NOTA:** Para las Entidades que operan en el Módulo de Bienes del Sistema eSBYE, se debe considerar que una vez aprobado el ajuste antes mencionado en el Sistema eSIGEF, deberán proceder con el ingreso administrativo del bien a través del **Proceso de Ingreso por Acta Entrega Recepción** (Origen de Ingreso: **"Registro Bienes eSIGEF"**).

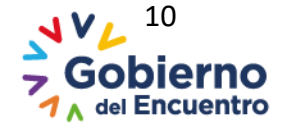

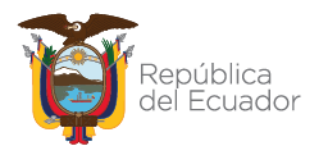

#### **Caso 4: Reintegro con un bien de mayor valor**

En el evento de que se entregare un bien de similares características de mayor valor, se lo registrará al valor de mercado, acreditando la cuenta del subgrupo de Recuperación por Pérdida de Recursos Públicos y aplicando la diferencia a la cuenta Actualización de Activos.

Se utilizará la clase de registro **RPR1** *"RECUPERACIÓN POR PERDIDA DE RECURSOS PÚBLICOS"* a través de la ruta: **Contabilidad – Registro Contable – Comprobante Contable UE**, debitando las cuentas respectivas del subgrupo 141 *"Propiedad, Planta y Equipo de Administración"* y acreditando la cuenta 124.04.01 *"Recuperación por Pérdida de Recursos Públicos a Servidores"*, la diferencia se aplicará a la cuenta 629.55.05 *"Actualización de Propiedad, Planta y Equipo"*.

Para el reintegro de bienes de proyectos y programas, se utilizará las clases de registro **RBPT** *"REINTEGRO DE BIENES DE PROYECTOS"* o **RDB4** *"REINTEGRO DE BIENES DE PROGRAMAS"* a través de la ruta: **Contabilidad – Registro Contable – Comprobante Contable UE**, según corresponda; debitando las cuentas respectivas de los subgrupos 151 "*Inversiones en Obras en Proceso*" o 152 "*Inversiones en Programas en Ejecución*" y acreditando la cuenta 124.04.01 *"Recuperación por Pérdida Recursos de Públicos a Servidores"*, la diferencia se aplicará a la cuenta 629.55.05 *"Actualización de Propiedad, Planta y Equipo".*

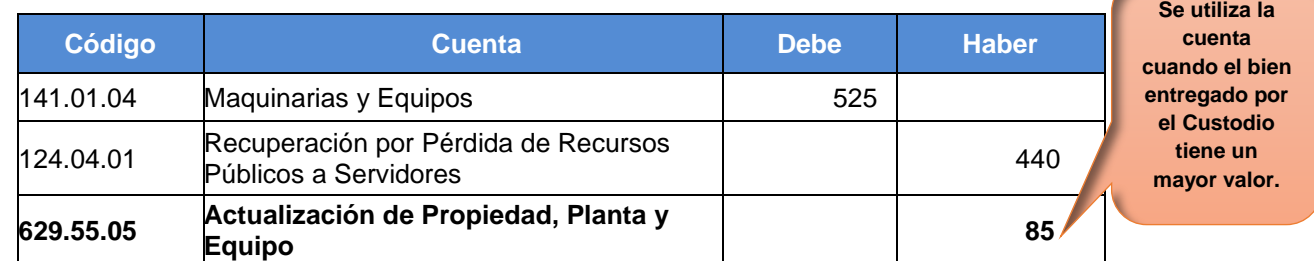

#### **RUTA: Contabilidad/Registro Contable/ Comprobante Contable UE**

**NOTA:** Para las Entidades que operan el Módulo de Bienes del Sistema eSBYE, debe considerarse que una vez aprobado el ajuste antes mencionado en el Sistema eSIGEF, deberán proceder con el ingreso administrativo del bien a través del Proceso **de Ingreso por Acta Entrega Recepción** (Origen de Ingreso: **"Registro Bienes eSIGEF"**).

#### **Caso 5: Reintegro con un bien de menor valor**

Si el responsable entregare en reposición bienes de similares características de menor valor, se utilizará la clase de registro **RPR1** *"RECUPERACIÓN POR PERDIDA DE RECURSOS PÚBLICOS"* a través de la ruta: **Contabilidad – Registro Contable – Comprobante Contable UE**, debitando las cuentas respectivas del subgrupo 141 *"Propiedad, Planta y Equipo de Administración"* por el valor del bien, la diferencia a la

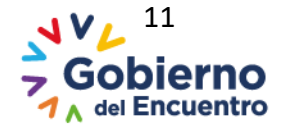

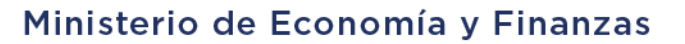

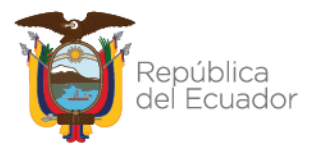

cuenta 639.56.02 *"Baja de Propiedad, Planta y Equipo"*; y, acreditando la cuenta *"124.04.01 "Recuperación por Pérdida Recursos Públicos a Servidores"*.

Para el reintegro de bienes de proyectos y programas, se empleará las clases de registro **RBPT** *"REINTEGRO DE BIENES DE PROYECTOS"* o **RDB4** *"REINTEGRO DE BIENES DE PROGRAMAS"*, según corresponda, a través de la ruta: **Contabilidad – Registro Contable – Comprobante Contable UE**, debitando las cuentas respectivas de los subgrupos 151 *"Inversiones en Obras en Proceso"* o 152 *"Inversiones en Programas en Ejecución",* la diferencia a la cuenta 639.56.02 *"Baja de Propiedad, Planta y Equipo";* y, acreditando la cuenta 124.04.01 *"Recuperación por Pérdida Recursos de Públicos a Servidores"*.

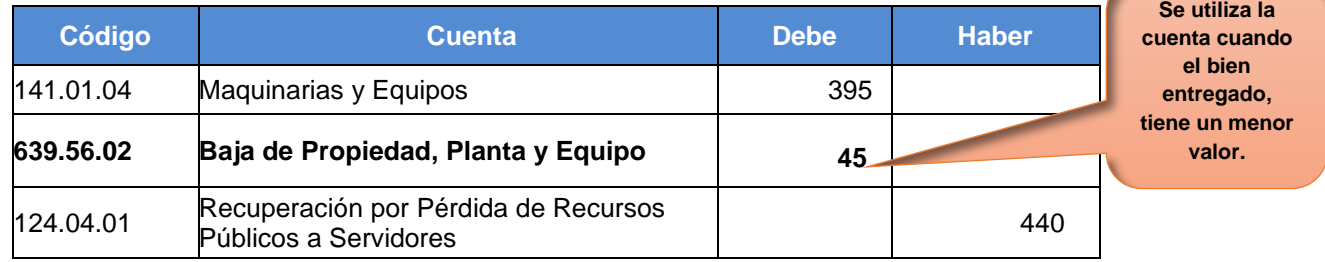

#### **RUTA: Contabilidad/Registro Contable/ Comprobante Contable UE**

**NOTA:** Para las Entidades que operan el Módulo de Bienes del Sistema eSBYE, se debe considerar, que una vez aprobado el ajuste antes mencionado en el Sistema eSIGEF, se deberá proceder con el ingreso administrativo del bien a través del **Proceso de Ingreso por Acta Entrega Recepción (**Origen de Ingreso: **"Registro Bienes eSIGEF").**

#### **Registro de disminución de cuenta de orden por reposición de bienes**

Con la recuperación del bien de los diferentes casos expuestos en el numeral *"4.1.2.3 Registro por reposición del bien"* del presente documento, se realizará la disminución de las cuentas de orden por pérdida de bienes; y, se utilizará el ajuste a través de la ruta: **Contabilidad - Registro Contable - Comprobante Contable UE**, la clase de registro **APPB** *"AJUSTE PARA REGULAR REPOSICIÓN POR PÉRDIDA DE BIENES"*, debitando la cuenta 921.47 "*Responsabilidad Por pérdida de Activos Fijos"* y acreditando la cuenta 911.47 "*Pérdida de Activos Fijos"* (NTCG 11. Propiedad, Planta y Equipo (PPE), "Baja en cuentas", numeral 45).

#### **RUTA: Contabilidad – Registro Contable – Comprobante Contable UE**

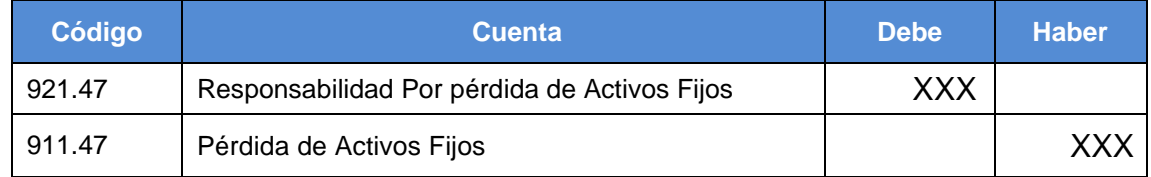

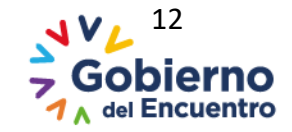

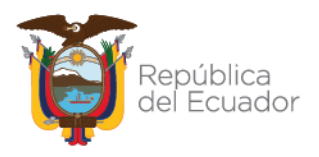

### <span id="page-15-0"></span>**4.1.3 Pérdida asumida por la Aseguradora**

En aquellos casos que los recursos sustraídos de la entidad pública hubieren estado protegidos mediante un contrato de seguros, el valor deducible que se entregará a la compañía aseguradora y lo que se necesitare para cubrir el costo de reposición respectivo, se cargará al presupuesto vigente de la entidad (NTCG 23. Recuperación de Pérdidas de Recursos Públicos, "Indemnización por Pérdida de Recursos Protegidos", numeral 7).

En ningún caso la entidad obtendrá doble reposición, por parte de la compañía aseguradora y del custodio, se preferirá la indemnización de la aseguradora (NTCG 23. Recuperación de Pérdidas de Recursos Públicos, "Medición en el Reconocimiento", numeral 10).

#### <span id="page-15-1"></span>**4.1.3.1 Registro por la disminución de bienes**

Para el registro de la disminución del bien, se utilizará la clase de registro **DPBA**  *"DISMINUCIÓN DE VALORES POR LA PÉRDIDA DE BIENES ADMINISTRATIVOS"*, a través de la ruta: **Contabilidad – Registro Contable – Comprobante Contable UE**, debitando las cuentas 639.94 *"Gasto por Pérdida de Activos Fijos"* por el valor en libros y 141.99 correspondiente por el cierre de la Depreciación Acumulada y acreditando las cuentas respectivas del subgrupo 141 *"Propiedad, Planta y Equipo de Administración"*, por el valor que corresponda al bien perdido.

Para el registro de la disminución de bienes de proyectos o programas, se utilizará las clases de registro **PDB1 "***REGISTRO DE DISMINUCIÓN POR PÉRDIDA DE BIENES DE PROYECTOS"* o **PDB2 "***REGISTRO DE DISMINUCION POR PÉRDIDA DE BIENES DE PROGRAMAS"*, según corresponda, a través de la ruta: **Contabilidad – Registro Contable – Comprobante Contable UE** debitando las cuentas 639.94 "*Gasto por Pérdida de Activos Fijos"* por el valor en libros y 151.99 ó 152.99 correspondiente, por el cierre de las cuentas de Depreciación Acumulada y acreditando las cuentas respectivas de los subgrupos 151 "*Inversiones en Obras en Proceso*" o 152 "*Inversiones en Programas en Ejecución*"; por el valor del bien perdido.

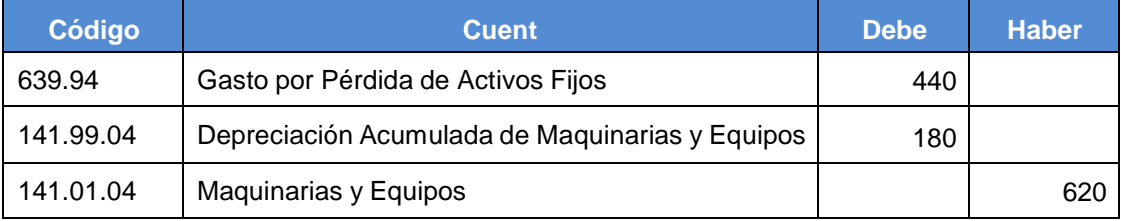

#### **RUTA: Contabilidad/Registro Contable/ Comprobante Contable UE**

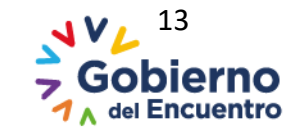

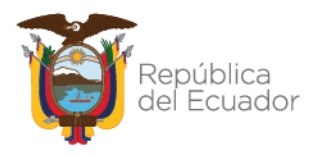

#### **Registro de cuenta de orden por pérdida de bienes**

Una vez realizada la baja con cargo a la cuenta de Gasto por Pérdida de Activos Fijos, como se mostró en registro anterior, se utilizará el ajuste a través de la ruta: **Contabilidad - Registro Contable - Comprobante Contable UE**, la clase de registro **APDB** *"AJUSTE POR PÉRDIDA DE BIENES"*, debitando la cuenta de 911.47 "*Pérdida de Activos Fijos"* y acreditando la cuenta 921.47 "*Responsabilidad Por pérdida de Activos Fijos"* (NTCG 11. Propiedad, Planta y Equipo (PPE), "Baja en cuentas", numeral 45).

#### **RUTA: Contabilidad – Registro Contable – Comprobante Contable UE**

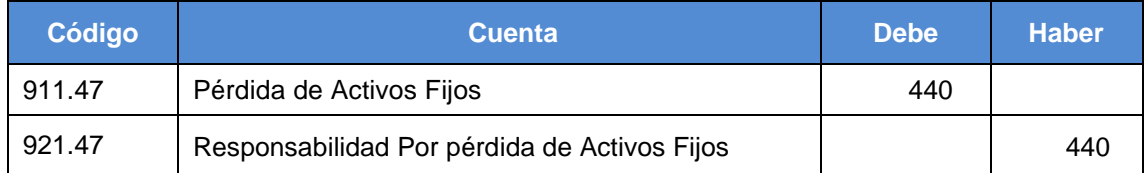

*El registro de la disminución de bienes, se realizará de forma obligatoria, antes de ser cargado a la Aseguradora.*

#### <span id="page-16-0"></span>**4.1.3.2 Registro con cargo a la Aseguradora**

Para efectuar el registro por el reintegro del bien, que hubiere estado protegido mediante un contrato de seguros, el funcionario utilizará la clase de registro **REPR** *"RESPONSABLES DE PÉRDIDA DE BIENES"* a través de la ruta: **Contabilidad – Registro Contable – Comprobante Contable UE,** debitando la cuenta 124.04.02 "*Recuperación por Pérdida de Recursos Públicos de Aseguradoras y otros" y* acreditando la cuenta 629.55.01 *"Actualización de las Cuentas por Cobrar"*.

#### **RUTA: Contabilidad/Registro Contable/ Comprobante Contable UE**

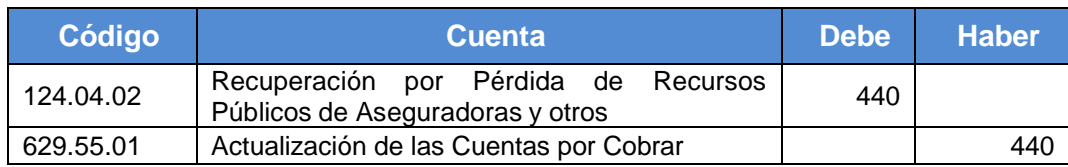

#### <span id="page-16-1"></span>**4.1.3.3 Registro por reposición del bien**

#### **Caso 1: Reintegro con un bien de similares características o de mayor valor**

Si la Aseguradora entregara un bien nuevo o de mayor valor, se lo registrará al valor de mercado, acreditando la cuenta respectiva del subgrupo de Recuperación por Pérdida de Recursos Públicos y aplicando la diferencia a la cuenta de Actualización de Activos. Para el reintegro de bienes, se utilizará la clase de registro **RPR1** *"RECUPERACIÓN POR PERDIDA DE RECURSOS PÚBLICOS"* a través de la ruta: **Contabilidad – Registro Contable – Comprobante Contable UE**, debitando las cuentas respectivas

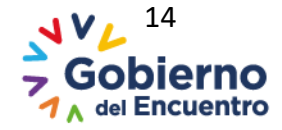

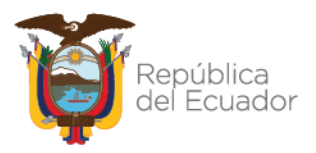

#### Ministerio de Economía y Finanzas

del subgrupo 141 *"Propiedad, Planta y Equipo de Administración"* y acreditando la cuenta 124.04.02 *"Recuperación por Pérdida de Recursos Públicos de Aseguradoras y otros"*; la diferencia se aplicará a la cuenta 629.55.05 *"Actualización de Propiedad, Planta y Equipo"*.

En cuanto al reintegro de bienes de proyectos y programas, se utilizará las clases de registro **RBPT** *"REINTEGRO DE BIENES DE PROYECTOS" o RDB4 "REINTEGRO DE BIENES DE PROGRAMAS"*, según corresponda, a través de la ruta: Contabilidad – Registro Contable – Comprobante Contable UE debitando las cuentas respectivas de los subgrupos 151 *"Inversiones en Obras en Proceso"* o 152 *"Inversiones en Programas en Ejecución"* y acreditando la cuenta 124.04.02 *"Recuperación por Pérdida de Recursos Públicos de Aseguradoras y otros"*, la diferencia se aplicará a la cuenta 629.55.05 *"Actualización de Propiedad, Planta y Equipo"*.

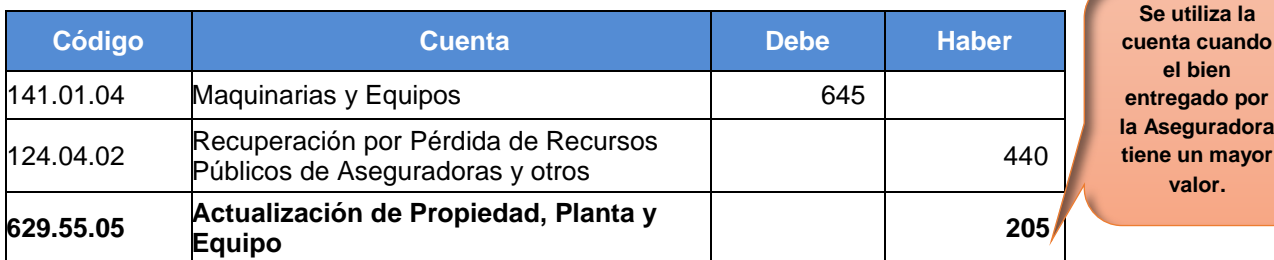

#### **RUTA: Contabilidad/Registro Contable/ Comprobante Contable UE**

**NOTA:** Para las Entidades que operan en el Módulo de Bienes del Sistema eSBYE, se debe considerar que una vez aprobado el ajuste antes mencionado en el Sistema eSIGEF, deberán proceder con el ingreso administrativo del bien a través del **Proceso de Ingreso por Acta Entrega Recepción** (Origen de Ingreso**: "Registro Bienes eSIGEF"**).

#### **Caso 2: Reintegro con un bien de menor valor**

Si el responsable entregare en reposición bienes de similares características de menor valor, se utilizará la clase de registro **RPR1** *"RECUPERACIÓN POR PERDIDA DE RECURSOS PÚBLICOS"*, a través de la ruta: **Contabilidad – Registro Contable – Comprobante Contable UE**, debitando las cuentas respectivas del subgrupo 141 *"Propiedad, Planta y Equipo de Administración"* por el valor del bien, la diferencia aplicando a la cuenta 639.56.02 *"Baja de Propiedad, Planta y Equipo"*; y, acreditando la cuenta 124.04.02 *"Recuperación por Pérdida de Recursos Públicos de Aseguradoras y otros"*.

En cuanto al reintegro de bienes de proyectos y programas, se utilizarán las clases de registro **RBPT** *"REINTEGRO DE BIENES DE PROYECTOS" o* **RDB4** *"REINTEGRO DE BIENES DE PROGRAMAS"* a través de la ruta: **Contabilidad – Registro Contable – Comprobante Contable UE**, según corresponda, debitando las cuentas respectivas de los subgrupos 151 *"Inversiones en Obras en Proceso"* o 152 *"Inversiones en Programas* 

**entregado por la Aseguradora time mayor valor.**

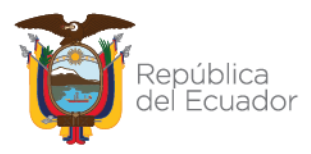

*en Ejecución"*, por el valor del bien, la diferencia aplicando a la cuenta 639.56.02 *"Baja de Propiedad, Planta y Equipo"*; y, acreditando la cuenta 124.04.*02 "Recuperación por Pérdida de Recursos Públicos de Aseguradoras y otros"*.

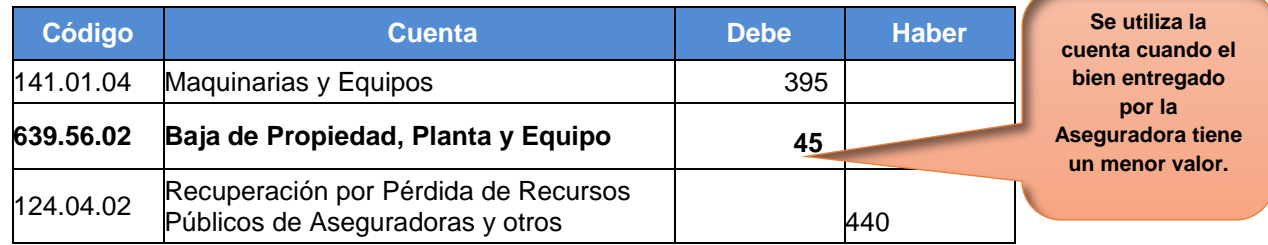

#### **RUTA: Contabilidad/Registro Contable/ Comprobante Contable UE**

Entidades que operan en el Módulo de Bienes del Sistema eSBYE, se debe considerar que una vez aprobado el ajuste antes mencionado en el Sistema eSIGEF, deberán proceder con el ingreso administrativo del bien a través del **Proceso de Ingreso por Acta Entrega Recepción** (Origen de Ingreso: **"Registro Bienes eSIGEF"**).

**Consideración: Si la Empresa Aseguradora realizó la reposición en efectivo, se aplicará el procedimiento indicado en numeral 4.1.2.3 Registro por reposición del bien** *"Caso 1: Reintegro en efectivo".*

#### **Registro de disminución de cuenta de orden por reposición de bienes**

Con la recuperación del bien de los diferentes casos expuestos en el numeral *"4.1.3.3 Registro por reposición del bien"* del presente documento, se realizará la disminución de las cuentas de orden por pérdida de bienes; y, se utilizará el ajuste a través de la ruta: **Contabilidad - Registro Contable - Comprobante Contable UE**, la clase de registro **APPB** *"AJUSTE PARA REGULAR REPOSICIÓN POR PÉRDIDA DE BIENES"*, debitando la cuenta 921.47 "*Responsabilidad Por pérdida de Activos Fijos"* y acreditando la cuenta 911.47 "*Pérdida de Activos Fijos"* (NTCG 11. Propiedad, Planta y Equipo (PPE), "Baja en cuentas", numeral 45).

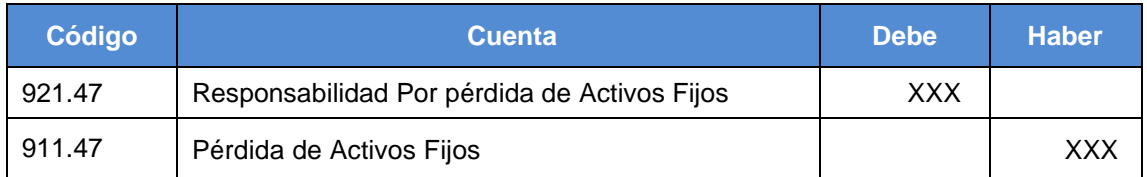

#### **RUTA: Contabilidad – Registro Contable – Comprobante Contable UE**

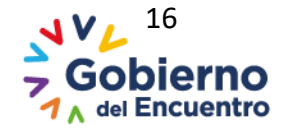